## SAP ABAP table RSTT\_S\_CHECKPOS {Trace Tool: Structure for Check Item List}

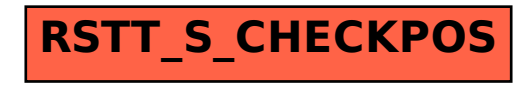